How Do I Restore My [Computer](http://documents.westpecos.com/to.php?q=How Do I Restore My Computer Windows Vista) Windows Vista >[>>>CLICK](http://documents.westpecos.com/to.php?q=How Do I Restore My Computer Windows Vista) HERE<<<

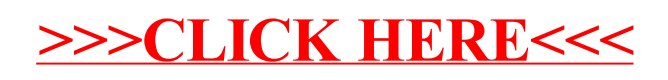